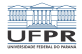

## Caixa de ferramentas O editor de textos VI [http://www.inf.ufpr.br/marcos/caixa\\_de\\_ferramentas](http://www.inf.ufpr.br/marcos/caixa_de_ferramentas)

Marcos Alexandre Castilho

DInf UFPR, Curitiba PR

17 de novembro de 2020

1/5 1/5 1/5 1/5 1/5 1/5

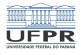

2/5

- O VI é o meu editor de textos predileto para programação
- Uma vez que se aprende a usá-lo, a produtividade aumenta
- Ele é simples, universal, está em todos os sistemas Unix
- Se você precisar entrar em uma máquina na nuvem, vai ter o vi a disposição
- Vale a pena aprender a usar!

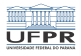

## Usando o VI

- Usar o vi é fácil
- Basta entender a diferença entre modo comando e modo edição
- Os comandos a gente acaba decorando e não esquece mais

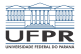

4 ロ → 4 @ → 4 ミ → 4 ミ → 5 → 9 Q Q + 4/5

## Como usar?

- O VI é auto documentado!
- Uma vez no editor, digite :help
- E depois navegue com crtl-]

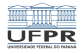

## Alguns links úteis

- [http://www.viemu.com/a\\_vi\\_vim\\_graphical\\_](http://www.viemu.com/a_vi_vim_graphical_cheat_sheet_tutorial.html) [cheat\\_sheet\\_tutorial.html](http://www.viemu.com/a_vi_vim_graphical_cheat_sheet_tutorial.html)
- [http://www.cse.scu.edu/~yfang/coen11/](http://www.cse.scu.edu/~yfang/coen11/vi-CheatSheet.pdf) [vi-CheatSheet.pdf](http://www.cse.scu.edu/~yfang/coen11/vi-CheatSheet.pdf)
- [https://ryanstutorials.net/linuxtutorial/](https://ryanstutorials.net/linuxtutorial/cheatsheetvi.php) [cheatsheetvi.php](https://ryanstutorials.net/linuxtutorial/cheatsheetvi.php)
- [http://www.atmos.albany.edu/daes/atmclasses/](http://www.atmos.albany.edu/daes/atmclasses/atm350/vi_cheat_sheet.pdf) [atm350/vi\\_cheat\\_sheet.pdf](http://www.atmos.albany.edu/daes/atmclasses/atm350/vi_cheat_sheet.pdf)
- [https://rumorscity.com/2014/08/16/](https://rumorscity.com/2014/08/16/5-best-vim-cheat-sheet/) [5-best-vim-cheat-sheet/](https://rumorscity.com/2014/08/16/5-best-vim-cheat-sheet/)